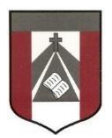

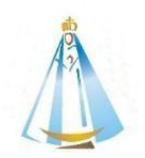

4º Grado

Profesora: Carolina Cáceres

<mailto:ccaceres@institutonsvallecba.edu.ar>

## **Trabajo Práctico N°14.2– EQUIPOS DIGITALES COLABORATIVOS Herramienta Genial.Ly Escribe tu propia aventura**

## **Qué otros rumbos podemos darle a la historia?**

Trabajamos en la propuesta sobre las "bifurcaciones" o caminos que se van a poder ir eligiendo en nuestra historia. También pensamos A cada bifurcación o camino que deberíamos asignarle una tecla para ir

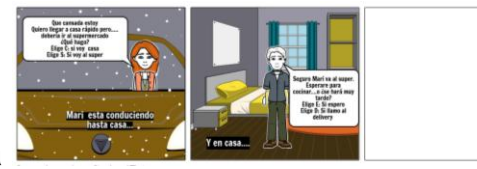

programándola

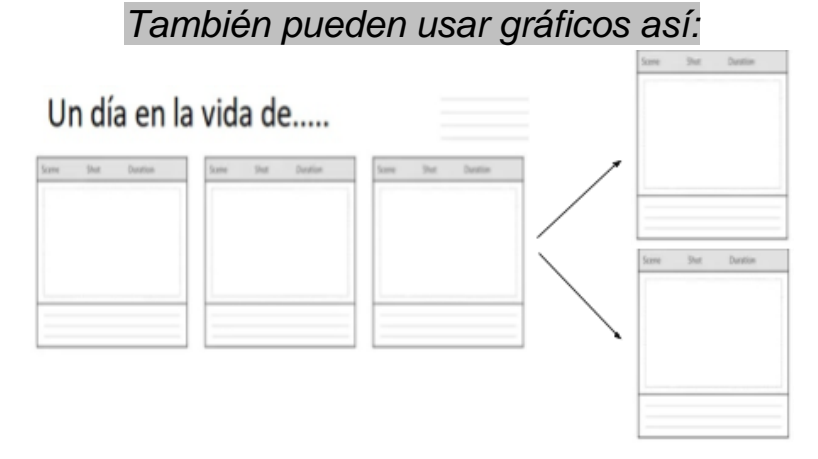

## **¡Ahora vamos crear la historia con GenialLy!**

**1. Observa el video instructivo:** 

<https://www.loom.com/share/b07065b6148d4a0cac8b34dc92ce48b4>

- **2. Ingresa al link para comenzar:**  <https://view.genial.ly/5fa9881f1696560d09a446ff/presentation-genially-sin-titulo>
- **3. Compartí el link por correo para ver tus avances ¡Vamos!**